## SAP ABAP table A290 {IS-M: Condition Index: Booking Unit}

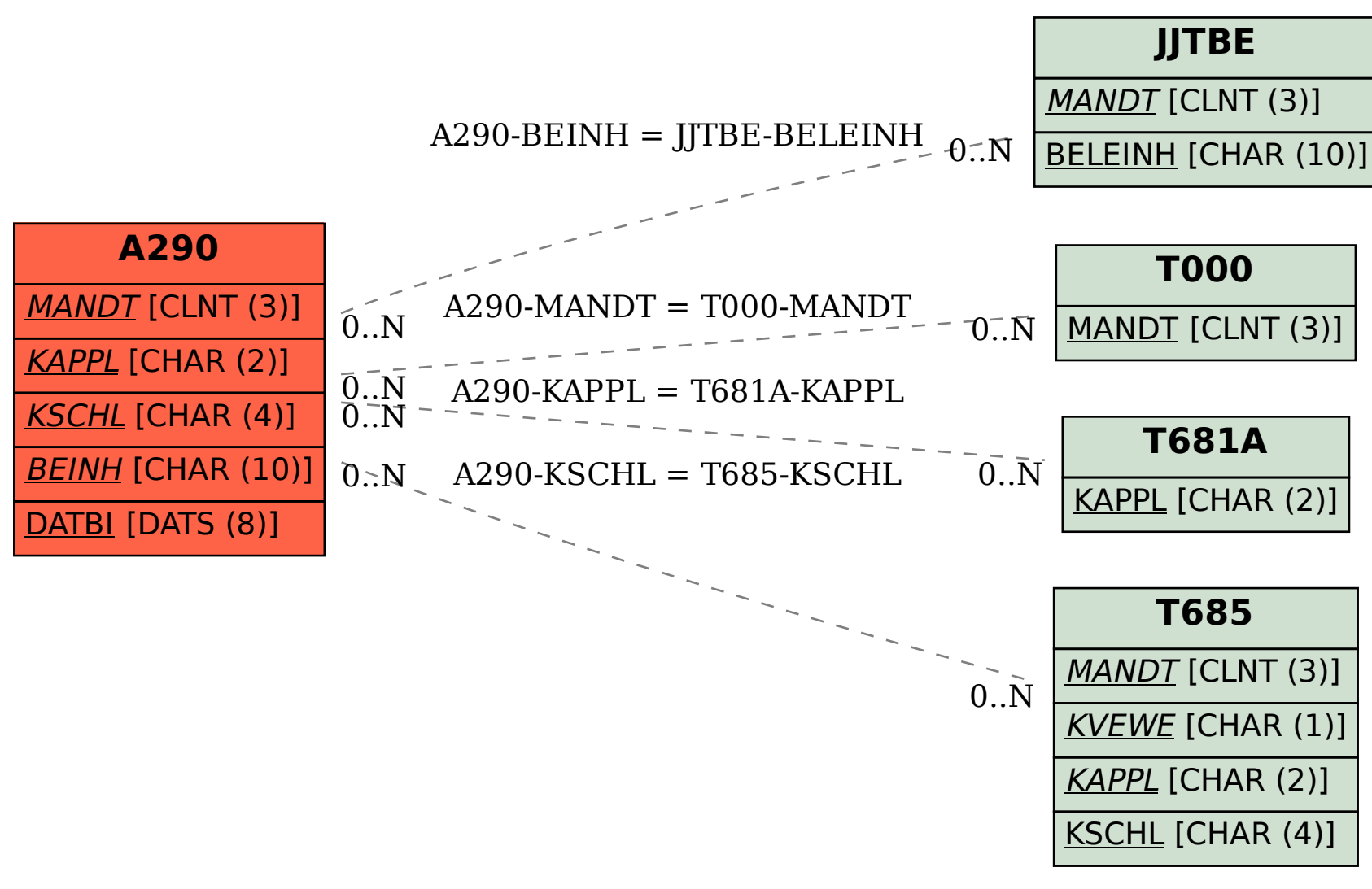